# UNIVERSIDADE FEDERAL DE SERGIPE CENTRO DE PROCESSAMENTO DE DADOS COORDENAÇÃO DE REDES DE COMPUTADORES

## **Solicitação de Acesso a Rede sem Fio UFS**

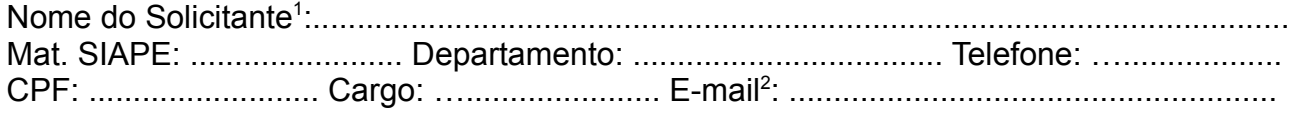

#### **Preencher os campos abaixo com os dados do VISITANTE que irá utilizar a rede sem fio da UFS.**

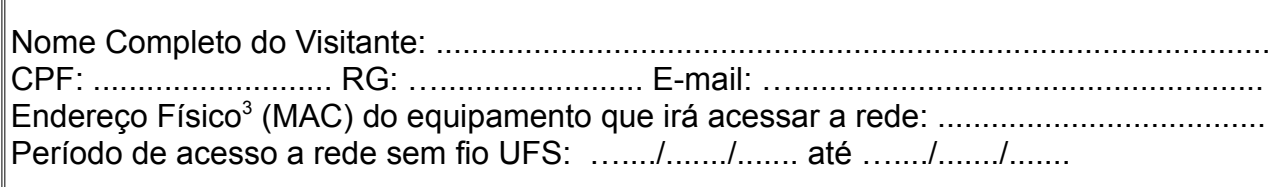

**OBS:** Favor fazer a leitura das notas de rodapé deste formulário.

### **Justificativa de utilização da rede:**

Г

.............................................................................................................................................. .............................................................................................................................................. …..........................................................................................................................................

Responsabilizo-me pela privacidade do login e senha de acesso da rede sem fio UFS e comprometo-me a respeitar as regras de sua utilização que está disponível em: [http://redes.ufs.br/wireless-ufs/.](http://www.redes.ufs.br/) O servidor da UFS que solicitar o cadastro do visitante será responsável pelo cumprimento das regras de uso da rede sem fio por parte do visitante.

................................................................... ................................................................ Assinatura do Visitante **Assinatura do Solicitante** 

#### ........................................................ **Assinatura do Analista de Redes.**

<span id="page-0-0"></span><sup>1</sup> O solicitante deve ser servidor da UFS.

<span id="page-0-1"></span><sup>2</sup> O e-mail do solicitante é um campo obrigatório, pois a senha de acesso a rede sem fio será enviada por e-mail.

<span id="page-0-2"></span><sup>3</sup> Tutorial para encontrar o endereço físico da máquina: http://redes.ufs.br/mac.pdf